HP用

# IP通信網サービス 第6種オープンコンピュータ通信網サービス タイプ4 コース3/F/M/B プラン1 (OCN 光「フレッツ」 IP1) 契約申込書 (ダイヤルアクセス契約からの移行用)

NTTコミュニケーションズ株式会社

お客さまへ 申込書は以下へ送付ください。

郵送 〒920-0963 石川県金沢市出羽町4-1 金沢OCNサービスセンタ ビジネスサービス担当行 FAX 0120-047-824

# 申込に関する問合せ

TEL 0120-106-107

# 申込書到着確認専用フリーダイヤル

TEL 0120-047-808

※ガイダンス音声が流れた後、申込書にご記入いただいた事務担当者の電話番号を入力してください。 ※到着確認が可能となるまで少々お時間をいただいております。通常、FAX送信後1時間程度で、ご確認が可能となります。

注)申込書送付後、2-3日(※土・日・祝日は除く)経ってもOCNセンタからのご連絡がない場合は、申込書がOCNセンタに届いていない場合があります ので、送付したOCNセンタへご確認をお願いいたします。

# ●サービス名称の変更について(重要)

・2012年3月31日をもって、第6種OCNフレッツ光サービスプランの名称を変更いたしました。変更内容については、下表をご確認くだ さい。

・本契約申込書では、一部旧サービス名称で記載されております。下記の対応表にしたがって読み替えを行ってください。 ・サービス名称の変更に伴う契約約款の変更はございません。

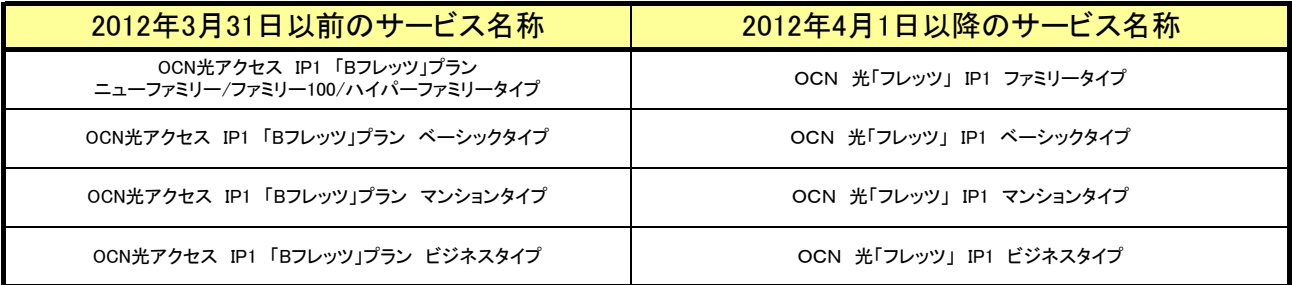

お客さまがNTT東西会社へお申込みされたアクセスラインとOCN契約タイプが不一致な場合、以下の表のようにお客さまで一部設 定変更が必要になります。「(1)OCN契約タイプとアクセスラインの相性による通信可否一覧」で△表記がある場合が対象となります ので、該当する場合「(2)認証IDのドメイン部分の変更」の内容に従って設定変更をお願いいたします。

(1)OCN契約タイプとアクセスラインの相性による通信可否一覧

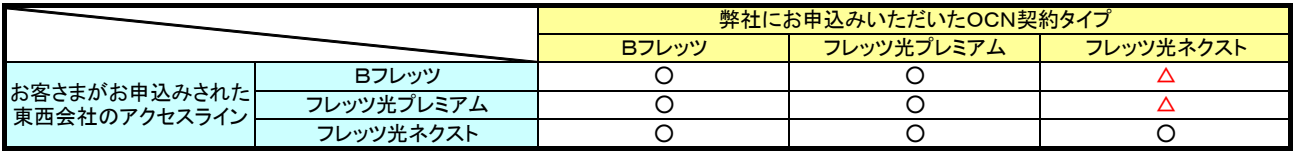

(○通信可/△お客様で設定変更が必要)

(2)認証IDのドメイン部分の変更

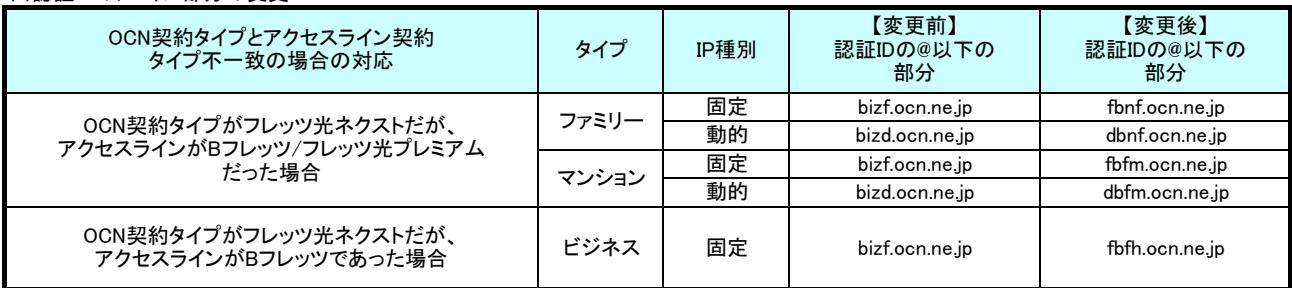

# 申込みに関する注意事項(お申込みに際して必ずお読みください)1/3

#### 本様式は、第2種OCN契約(OCNダイヤルアクセス、OCN ADSL「フレッツ」、OCN 光「Bフレッツ」等)から『OCN 光アクセス IP1「Bフレッツ」プラン』への移行用申込書です。 ・ ●第6種オープンコンピューター通信網サービス(光アクセスIP1「Bフレッツ」プラン)について ・ 本サービスはNTT東日本/西日本の提供する「Bフレッツ」を利用して、お客さまに対して、固定的に割り当てられた1個のグローバルIPアドレスを使用して、イン NTT東日本/西日本へ「Bフレッツ」サービスをお申込みください。 \*局番無しの「116」へお申込みください。 NTTコミュニケーションズの『OCN 光「Bフレッツ」』が適切です。 \*固定IPアドレス:お客さまが接続されるたびに同一のアドレスを割当てます。このことによりセキュリティの高い通信が可能となります。 下記事項を十分にご理解していただき、本申込書にてお申込みください。 ・ 本サービスの申込みの際には、「Bフレッツ」が既に設置されているか、申込みが完了されていることが条件となります。 ・ 申込書中の、『「Bフレッツ」開通・申込み状況』に申込みの状況を記入ください。状況内容においては、本サービスの申込みを承諾できない場合があることを了 本申込書は、下図の太線部分のお申込書となります **PPPoverEther** 固定IPアドレス払出し <お客さま宅> <NTT東日本/西日本> <NTTコミュニケーションズ> NTT東日本/西日本で提供する「Bフレッツ」サービス ファイン マンディー・コンコニケーションズで提供する「OCN 光アクセス IP1「Bフレッツ」プラン \*本申込書での提供区間となります。 ・ 本サービスにおける最低利用期間はサービスを提供した日から起算して1ヶ月となります。 ・ 最低利用期間内に本サービスを解除された場合には、残余期間に対応する定額利用料に相当する額を、当社が定める期日までに一括してお支払い頂きます。 ・ ・ ・ お客さまへ割り当てる固定IPアドレスは、開通前に送付する「ご利用内容のご案内」資料にて通知いたします。 ・ 本サービスで提供するメールアカウントは、最大4アカウントとします。基本料金内で1のアカウントをご提供します。 ・本サービスで提供する「認証ID」「認証パスワード」で「コミ・デ・プラン」の専用アクセスポイント以外のアクセスポイント(ダイヤルアップ・モバイル等)への接続を、定 ― その際は、アクセスポイントまでの通信料が別途必要となることを了承していただきます。 ― 同時にBフレッツへ複数接続することはできません。また、ダイヤルアップ・モバイルアクセスポイントへも複数接続することはできません。 ・ お客さまへ割当てるIPアドレスは、設置場所の移転等で変更になる場合がありますが、お客さま都合での変更はできかねますことを了承いただきます。 お客さまが、都道府県を跨る移転をされた場合、割当てられているIPアドレスが変更となる場合があります。(その際は、別途工事料が必要となります) ・ 本サービスでは、OCNでのDNSの設定及びドメイン名の登録、代行申請は行いません。 ・ NTT東日本・西日本会社の提供する「Bフレッツ」契約タイプに変更が発生する場合は、OCNへの変更申込みが必要となります。(下表参照) ・ NTT東日本・西日本の提供する「Bフレッツ」に係る利用料金・工事費用と、『OCN 光アクセス IP1「Bフレッツ」プラン』の利用料金・工事費用については別に 「Bフレッツ」に関する料金については、NTT東日本・西日本へお問合せください。 『OCN 光アクセス IP1「Bフレッツ」プラン』に関する料金については、「申込みに関する注意事項3/3」の【各種料金】を参照ください。 ・ 本サービスに関連する他サービスの同時申込み(OCNホスティングサービス等)がある場合には、必ず本申込書と同封して送付してください。 ・ 本サービスにおける最低利用期間はサービスを提供した日から起算して1ヶ月となります。 ・ 最低利用期間内に本サービスを解除された場合には、残余期間に対応する定額利用料に相当する額を、当社が定める期日までに一括してお支払い頂きます。 ・ ・ IP通信網サービスについて、料金月の初日以外の日に利用開始、品目等の変更及び契約の解除があった場合は、月額で定める利用料金及び使用量を日割りしま ① ニューファミリータイプ |ファミリー100タイプ | OCN 光「フレッツ」 IP1 ファミリータイプ ② ベーシックタイプ OCN 光「フレッツ」 IP1 ベーシックタイプ ビジネスタイプ **OCN 光「フレッツ」 IP1 ビジネスタイプ** 本サービスの申込みに際しては、必ずOCNホームページへ掲載されている「IP通信網サービス契約約款」、各種利用規約、及び「重要事項に関する説 明」を事前にお読みいただき承諾された上で、お申込みください。 NTT東日本/西日本の提供 する「Bフレッツ」申込済みor開 **通済本** スタート 第2種OCN契約以外のOCNサービスからの移行をご希望のお客さまは、別に用意する様式(新規申込み用)と廃止するサービスの廃止申込書をあわせてお申込みく ださい。(本サービスの開通後に廃止する場合は、開通確認後に廃止申込書を送付ください) 本ッーLAはNTT来ロ本ノ四ロキ<br>ターネットへ接続するサービスです (注:別に提供している第2種OCN契約の『OCN 光「Bフレッツ」』とは異なるサービスですので、下記フローを参考にサービス内容をご確認の上、ご利用形態にあわせて お申込みください) NO 第6種オープンコンピューター通信網サービスのサービス概要についてはhttps://www.ntt.com/business/services/network/internet-connect/ocnbusiness/ftth/flets.htmlをご覧ください。 YES ベーシックタイプ 3 ビジネスタイプ NO OCN提供メニュー また、最低利用期間内に定額利用料金が減額となるサービス変更を行った場合、残余期間に対応する差額[=(移行前サービスの定額利用料-移行後サービス の定額利用料)×残余期間]を当社が定める期日までに一括してお支払い頂きます。 額利用料金で可能とします。 また、最低利用期間内に定額利用料金が減額となるサービス変更を行った場合、残余期間に対応する差額[=(移行前サービスの定額利用料-移行後サービス 。<br>の定額利用料)×残余期間]を当社が定める期日までに一括してお支払い頂きます す。 承いただきます。 **ONU** (回線 終端装置) 光収容 ビル装置 Bフレッツ 収容ル ― 基本料金内で1のアカウントをご提供します。希望されるアカウント名を申込書へ使用可能文字等を参照のうえ,第3希望まで記入ください。 ― 本申込みと同時に追加アドレスの提供をご希望される場合は,別に定めます「オプション申込書」を併せてご提出ください。 NTT西日本 なお、開通後にOCNホームページ(https://www.ntt.com/business/services/network/internet-connect/ocn-business/ocn/customer/index.html)からも、「認証I D」「認証パスワード」を用いてお申込みいただけます。 ご利用形態で固定IP マギレスが必要ですか? ニューファミリータイプ IP通信網サービスについて、料金月の初日以外の日に利用開始、品目等の変更及び契約の解除があった場合は、月額で定める利用料金及び使用量を日割りし ます。 NTT東日本 請求を行います。 **YES** サービス概要については、https://www.ntt.com/business/services/network/internet-connect/ocnbusiness/ftth/flets.htmlをご覧ください。 地域IP網 2 <u>- - - - - - - - - - - - - Bフレッツ</u> OCN 認証サーバ

**④ ビルタイプ** マンションタイプ ロイヤレスタイプ OCN 光「フレッツ」 IP1 マンションタイプ マンションタイプ ビルタイプ ワイヤレスアクセスタイプ

※上記①~④の間での変更は、OCNへの変更申込みが必須となります。

# 申込みに関する注意事項(お申込みに際して必ずお読みください)2/3

## ●提供コース名

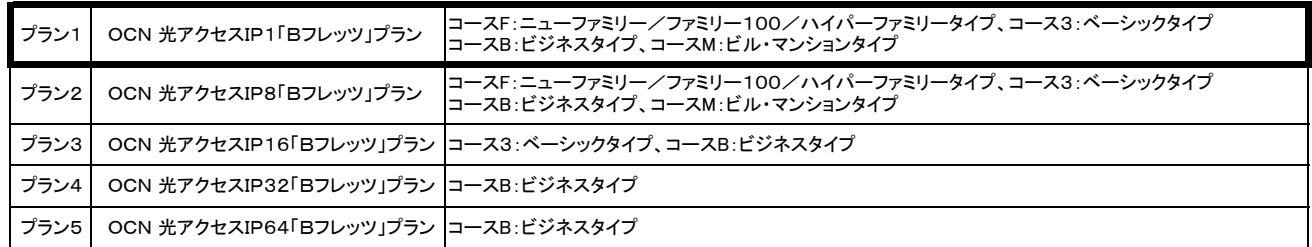

※NTT東日本/西日本会社で提供する「ワイヤレス(アクセス)タイプ」については、OCNでは「ビル・マンションタイプ」に対応します。 ※NTT東日本/西日本会社で提供する「スクールタイプ」については、OCNでは「ベーシックタイプ」に対応します。 ※NTT東日本会社で提供する『ビジネスタイプ「ひかり電話ビジネスタイプ」』については、OCNでは「ビジネスタイプ」に対応します。 ※NTT東日本/西日本会社で提供する『ベーシックタイプ「ひかり電話ビジネスタイプ」』については、OCNでは「ベーシックタイプ」に対応します。

# ●提供プラン毎のご利用可能サービス

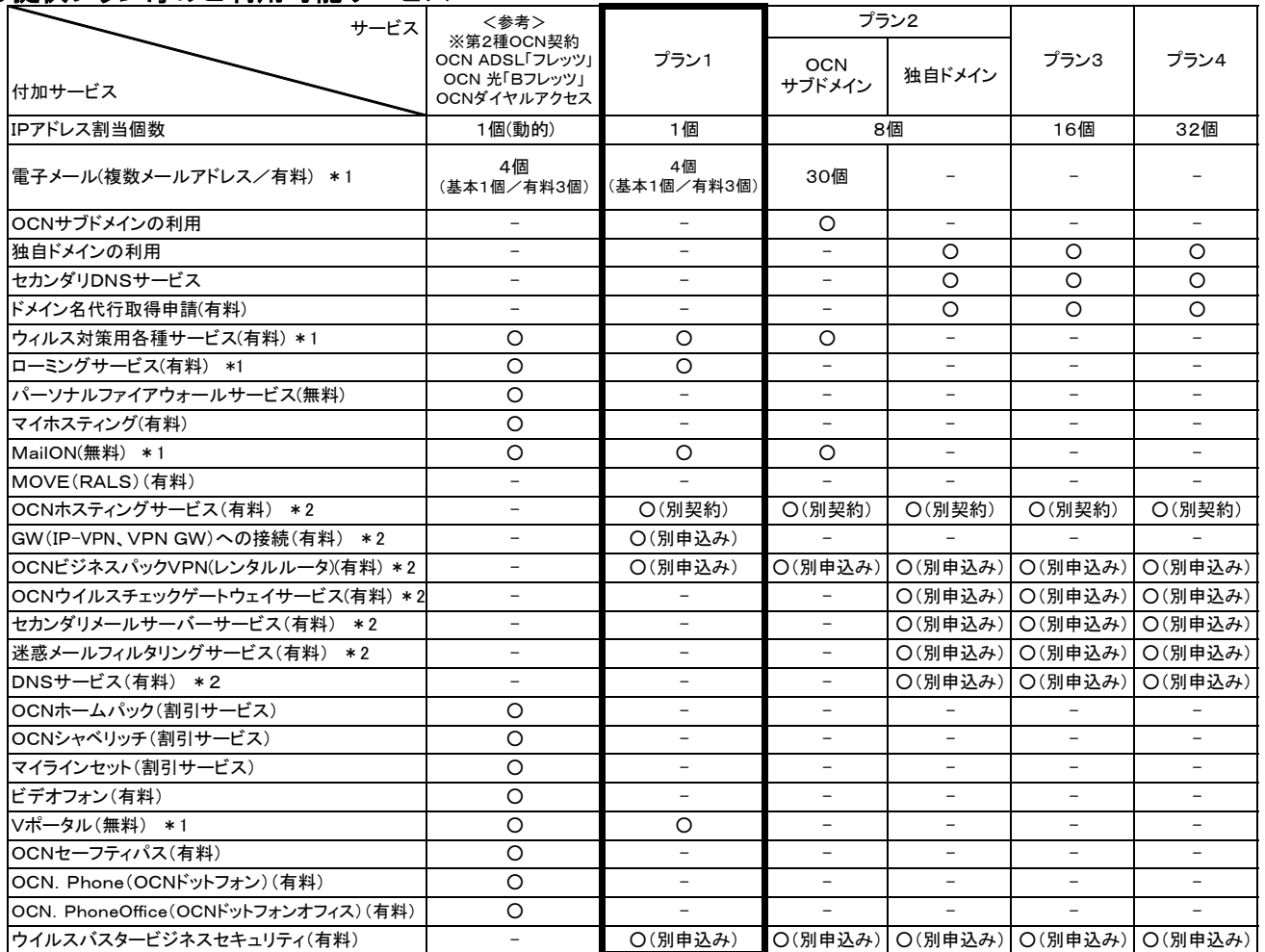

\*1:メールアカウント追加/変更/削除、ウィルスチェックサービス登録/削除等のお申込みについては、OCNホームページよりお申込みいただきます。 下記のホームページでサービス内容、申込み方法についてプラン毎にご案内しております。

https://www.ntt.com/business/services/network/internet-connect/ocn-business/ocn/customer/index.html

\*2:別途、申込書の提出が必要となります。同時にお申込みを希望される場合は、必ず、本申込書に添付してご一緒にお申込みください。

※ご登録内容の確認、お支払方法/請求送付先の変更、各種パスワード変更に関する手続きについても上記ホームページでご案内しております。

※『OCN 光「Bフレッツ」』等の第2種ダイヤルアクセスとは異なるサービスです。ご利用可能な付加機能サービスを確認の上、お申込みください。 ※OCNビジネスパックVPN、Bフレッツ ビジネスタイプ「ひかり電話ビジネスタイプ」対応、および

同ベーシックタイプ「ひかり電話ビジネスタイプ」対応と併せてのご利用はできません。

# 申込みに関する注意事項(お申し込みに際して必ずお読みください) 3/3

# ●各種料金

### ○定額利用料(1契約ごとに月額)

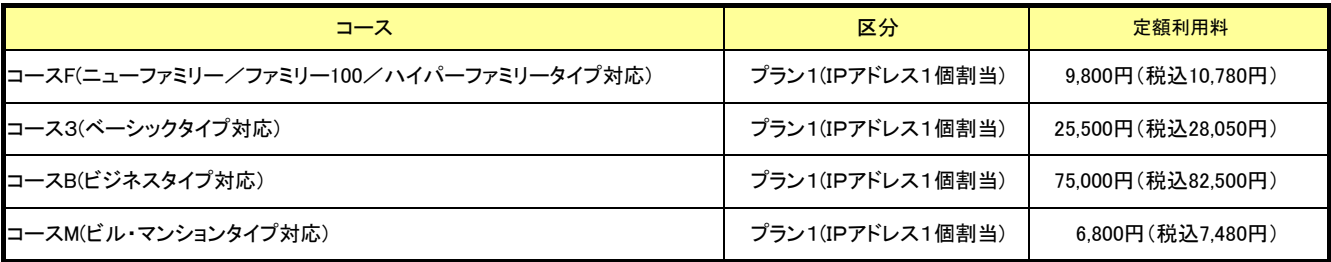

※上記料金とは別に、NTT東日本・西日本会社の提供する「Bフレッツ」の料金が請求されます。 ※定額利用料はご利用日数分の日割り請求となります。

#### ○工事費用

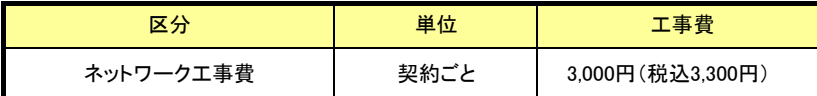

※アクセス回線(NTT東日本・西日本のフレッツサービス)の工事につきましては、NTT東日本・西日本各社からの請求になります。

## ○定額利用料の加算額

・電子メールサービス(月額)

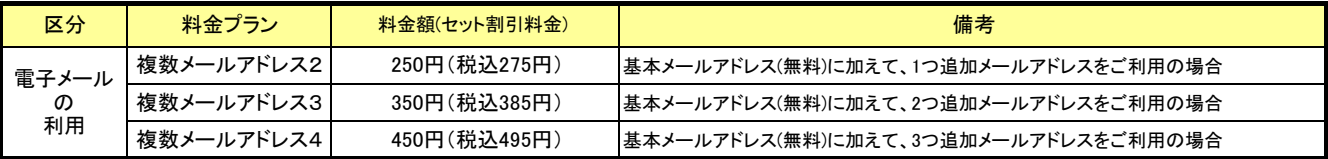

※メールアドレス追加利用分に適用します(基本メールアドレス1個は無料にてご利用可能です) ※月途中のご加入、ご解約は日割り計算にてご請求いたします。

#### ・ウィルスチェック機能(月額)

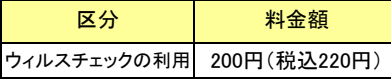

※ウィルスチェックサービスをお申込みされたメールアドレスごとに適用します。 ※月途中のご加入、ご解約は日割り計算にてご請求いたします。

付加機能サービスの料金については、OCNホームページにてご確認ください。

◆OCNホームページ:http://www.ocn.ne.jp

## ○利用料金について

NTT東日本・西日本の提供する「Bフレッツ」に係る利用料金、工事費用についてはOCNからの請求ではなく、NTT東日本・西日本からの個別 請求となります。「Bフレッツ」に関する料金については、NTT東日本・西日本へお問合せください。

【NTT東日本】 http://flets.com/ 【NTT西日本】 http://www.ntt-west.co.jp/flets/fba/index\_f.html

# ●メールアカウントご利用可能文字、記号

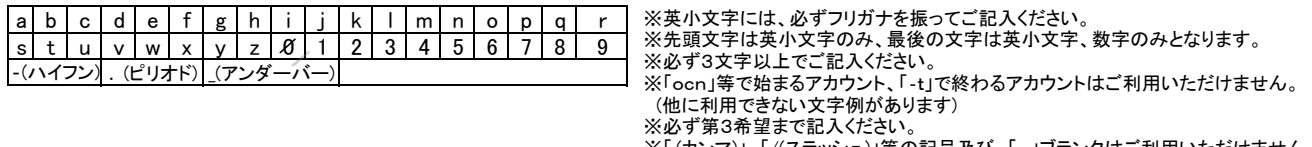

 ※「,(カンマ)」、「/(スラッシュ)」等の記号及び、「 」ブランクはご利用いただけません。 \*\*「・ハイフン -ハイフン」のように記号を連続で使用できません。

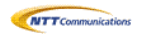

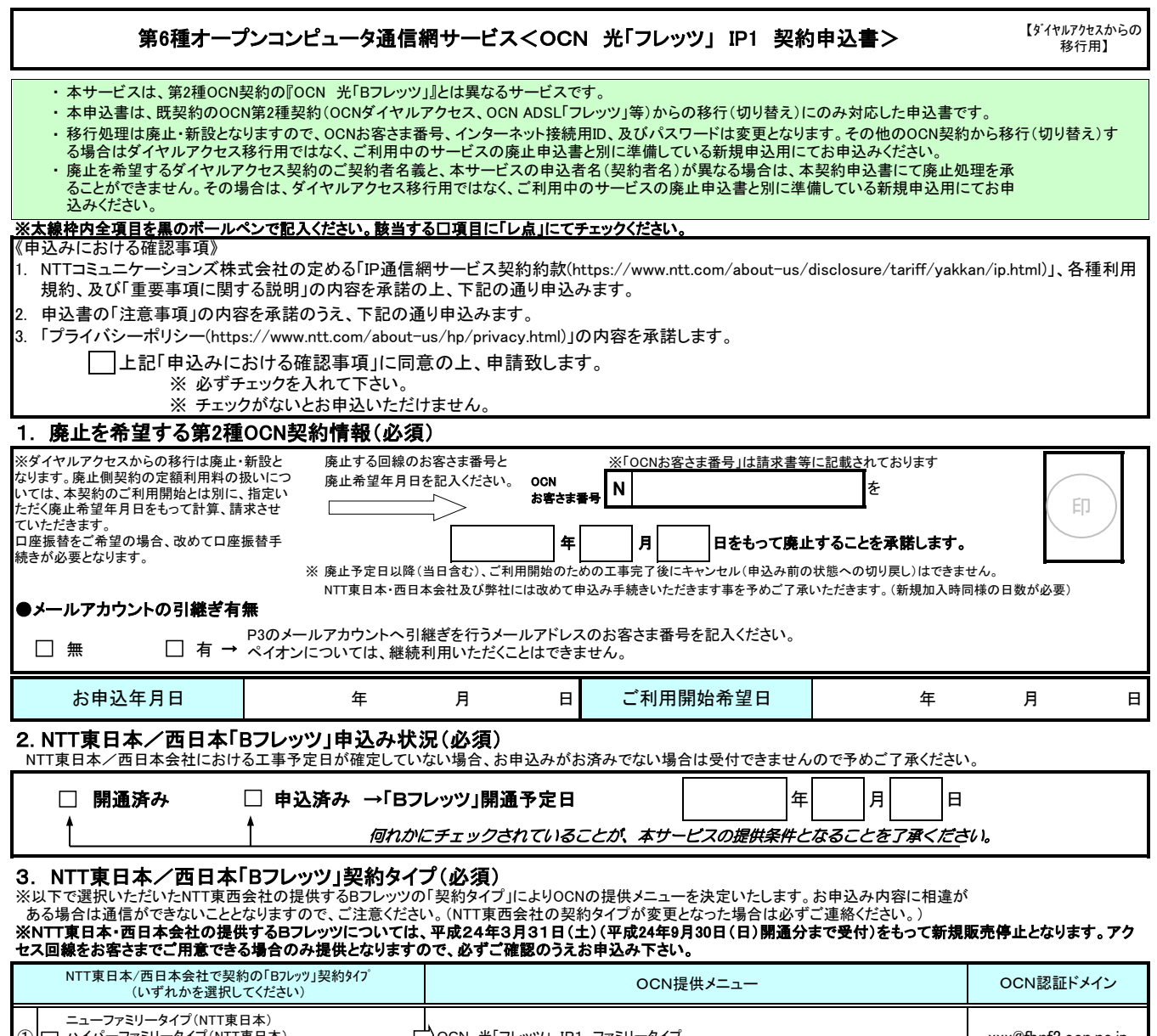

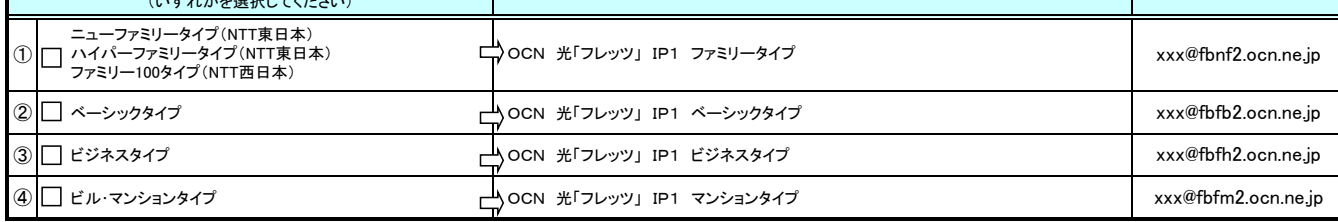

※ご利用開始後に、上記①~④の間で変更が発生する場合は、インターネットへ接続するための認証ドメインが変更となります。<br>|<mark>認証ドメインが変更となる場合はNTT東日本/西日本会社の変更工事完了とともに接続できない状態となりますので、NTT東日本/西日本会社への</mark><br>|お申**込み後に、必ず、OCNへ変更申込みいただきます。** 

# 4. お申込み者情報(必須)

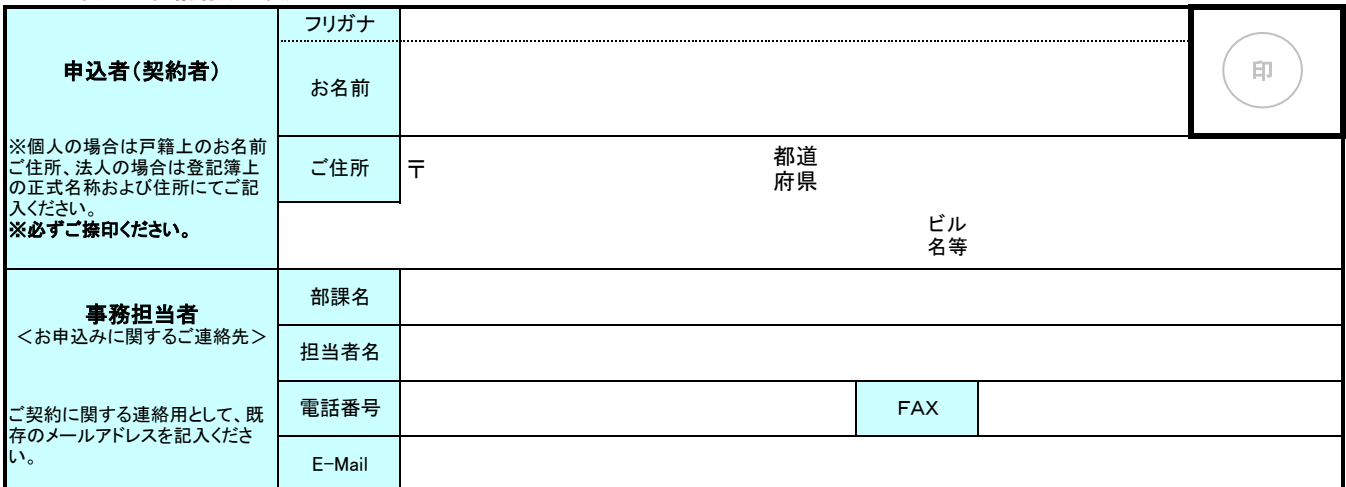

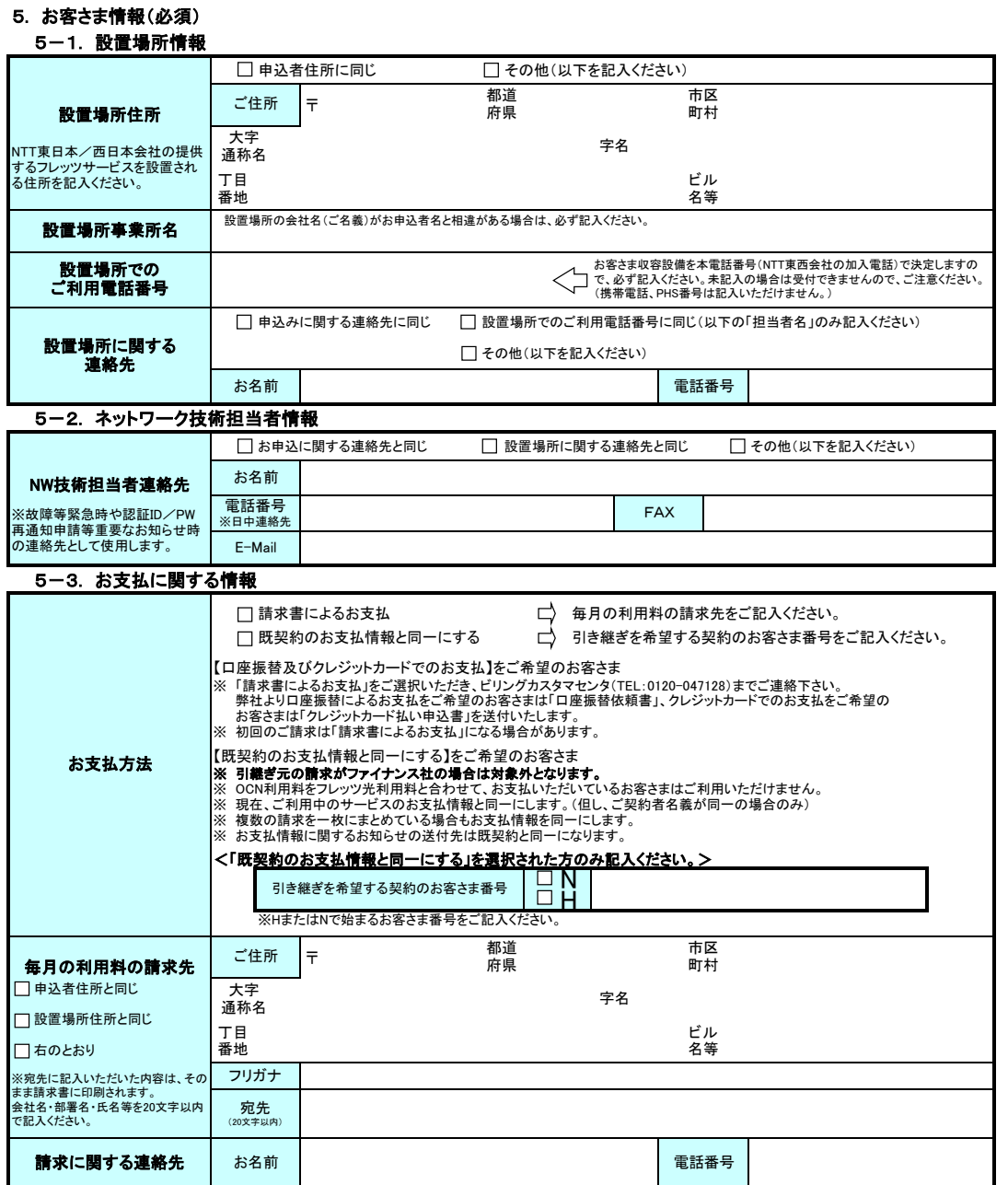

 **5一4.「ご利用内容のご案内」に関する情報 (必須)**<br>※「ご利用内容のご案内」メールは、「customer@info.ocn.ne.jp」から届きますので、メール受信設定いただきますようお願いいたします。<br>※「ご利用内容のご案内」は、メールにて送信されるURLから専用サイトへアクセスし、確認パスワードを入力することで、閲覧/保存出来ます。<br>※メールにてお届けできない場合の送付先に関しても必ずご記入下さい。<br>※送信したメールが届かな

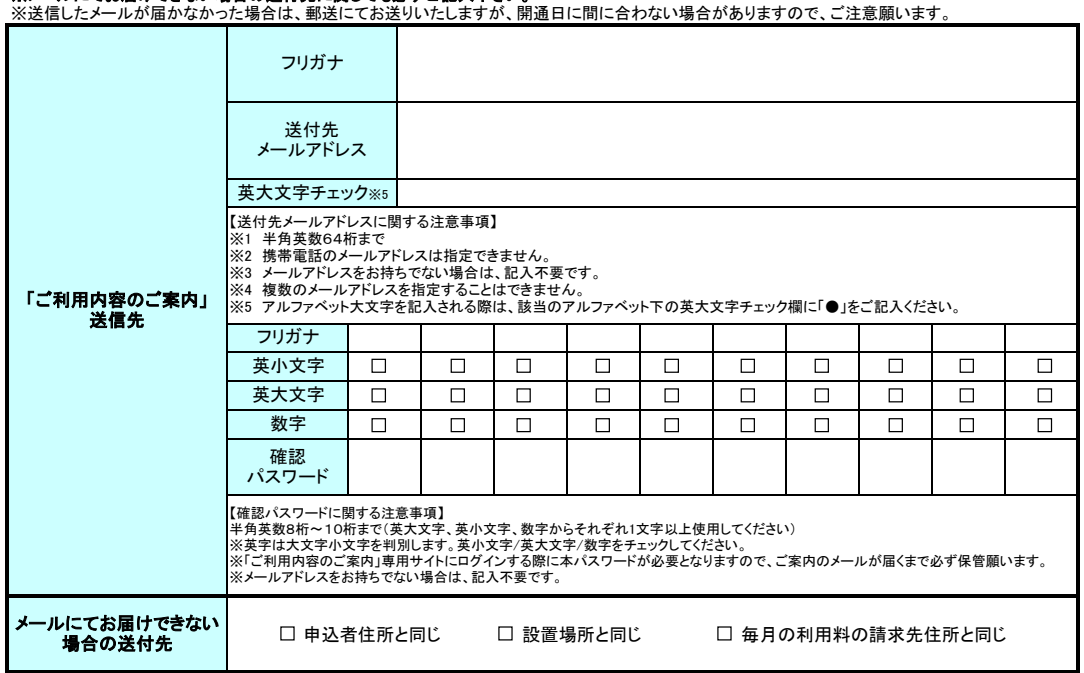

# 6. メールアカウント情報

## アカウント情報1/1

#### 6-1. メールアカウント情報

- ※ メールアカウント引継ぎを希望されるお客さまは、「6-2. 引継ぎメールアカウント情報」に記入いただきます。本項目に引継ぎを希望する メールアカウントを記入いただく事はできません。
- ※ 本サービスで提供するメールアカウント数は1契約につき最大4アカウントまでとなります。<基本:1個(無料) 追加:3個(有料)> ※ 本申込書では、基本料金内で利用いただける1のアカウントをお申込みいただくことができます。
- 本申込みと同時に複数メールアドレスを申込みご希望の場合は、「オプション申込書」をあわせてご提出ください。(下記のオプション同時申 込みの有無を必ずご選択ください。)
- ※ ご利用開始後にメールアドレスの追加/変更/削除を希望される場合には、OCNホームページからお申込みください。 https://www.ntt.com/business/services/network/internet-connect/ocn-business/ocn/order/change/mail/index.html

- 【アカウント使用文字制限等】 必ず3文字以上20文字以内で左詰めでご記入ください。(第3希望まで必ず記入ください。)
	- ・ アルファベットは小文字で記入いただきます。必ずフリガナを振ってご記入ください。
	- ・ 先頭文字は英小文字のみ、最後の文字は英小文字、数字のみとなります。
	- ・ 「ocn」等で始まるアカウント、「-t」で終わるアカウントはご利用いただけません。

## 【xxx@???.ocn.ne.jpの選定】

- ・ @マーク以下のメールサーバ名及びメールパスワードについては、OCNが自動選定します。
- ・ ご利用開始後にアカウント追加、変更をお申込みの場合も同様に@以下のメールサーバ名をお客さまで指定いただくことはできません。
- ・ メールアドレス毎に@以下が異なる場合もありますことを、予めご了承いただきます。

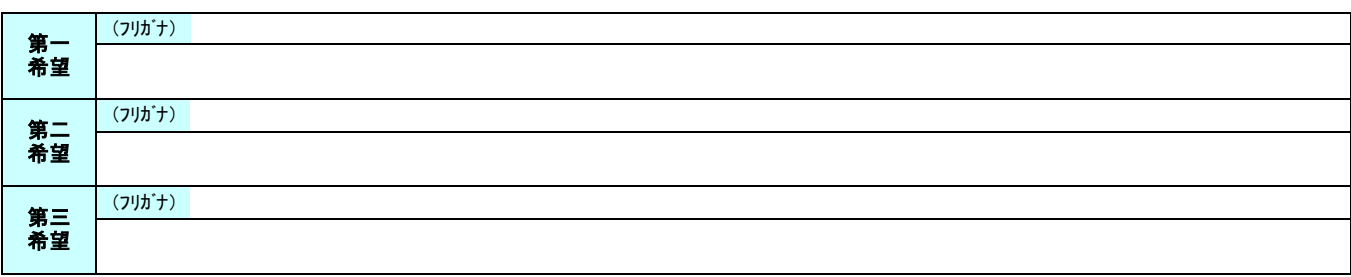

- □ ウイルスチェックサービスを申込む(1メールアドレス毎に200円(税込220円)/月)
- □ オプション(メールアドレス追加)同時申込みあり(有料)
	- ※オプション申込書をあわせてご提出ください。

### 6-2. 引継ぎメールアカウント情報

- ※ 他のOCN契約で利用中のOCNメールアドレスを本契約で引き続きご利用いただくことができます。引継ぎをご希望のお客さまは、以下の「他 のOCN契約からメールアドレスの引継ぎを希望する」をチェックのうえ、引継ぎ元のOCNお客さま番号と引継ぎを希望するメールアカウント・ メールサーバ名を記入ください。
- ※ ご契約者が同一の場合のみ、継続利用(引継ぎ)いただくことができます。ご契約が第3者からの引継ぎはできません。
- ※ ウイルスチェックサービス・メールパスワードについては、現在のご契約内容をそのまま引継ぎます。
- ※ OCNダイヤルアクセス契約等を廃止して本サービスに移行される場合、ペイオンについては継続利用いただくことはできません。
- ※ 本サービスにおいてOCNダイヤルアクセス等の「迷惑メールブロックサービス」はご利用頂けません。また、「隔離ボックス」中のメールは閲 覧が出来なくなりますので、必要に応じ、事前に保存・転送等のご対応をお願い致します。

□ 他のOCN契約からメールアドレスの引継ぎを希望する

引継元のOCNお客さま番号を記入ください。 N  $\Rightarrow$ (フリガナ) メールサーバ名 引継ぎを希望する アカウント1 2000 - 2000 - 2000 - 2000 - 2000 - 2000 - 2000 - 2000 - 2000 - 2000 - 2000 - 2000 - 2000 - 2000 - 2000 【 】 .ocn.ne.jp メールサーバ名 (フリガナ) 引継ぎを希望する アカウント2 @ 【 】 .ocn.ne.jp (フリガナ) メールサーバ名 引継ぎを希望する アカウント3  $\circledR$ 【 】 .ocn.ne.jp (フリガナ) メールサーバ名 引継ぎを希望する アカウント4  $\circledR$ 【 】 .ocn.ne.jp

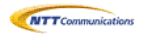

# 7. 付加サービス情報(必須)

- \* ご利用開始後にOCNメニュー変更が発生する場合、第6種OCN契約の変更申込書にあわせて、付加機能サービスの変更申込書の提出が お名前 TEL e所属-mail FAX 必要となる場合があります。
- \* ご利用開始後にVPN接続形態の変更が発生する場合、GWサービスの変更申込書にあわせて本サービスの変更申込書の提出が必要となります。
- \* 申込書送付先は下記サービスの申込書送付先に準じることとなりますので、ご注意ください。
- \* 「ビジネスパックVPN」・「. Phone IP Centrex」・「一元故障受付サービス」については、必ず営業担当者経由でお申込みください。

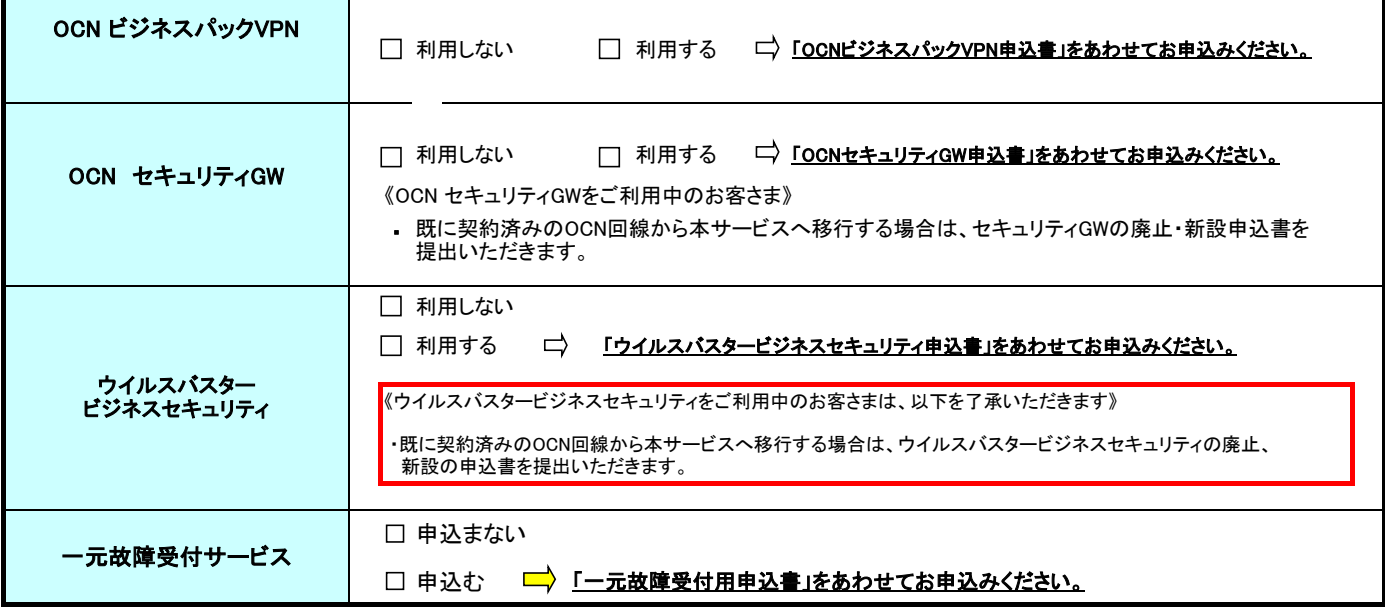

OCNビジネスパックVPNは、Bフレッツ ビジネスタイプ「ひかり電話ビジネスタイプ」対応、および同ベーシックタイプ「ひかり電話ビジネスタイプ」対応と併せてのご 利用はできません。